## Pinelodge Holidays Visitor Guide Web App Installation for Android users

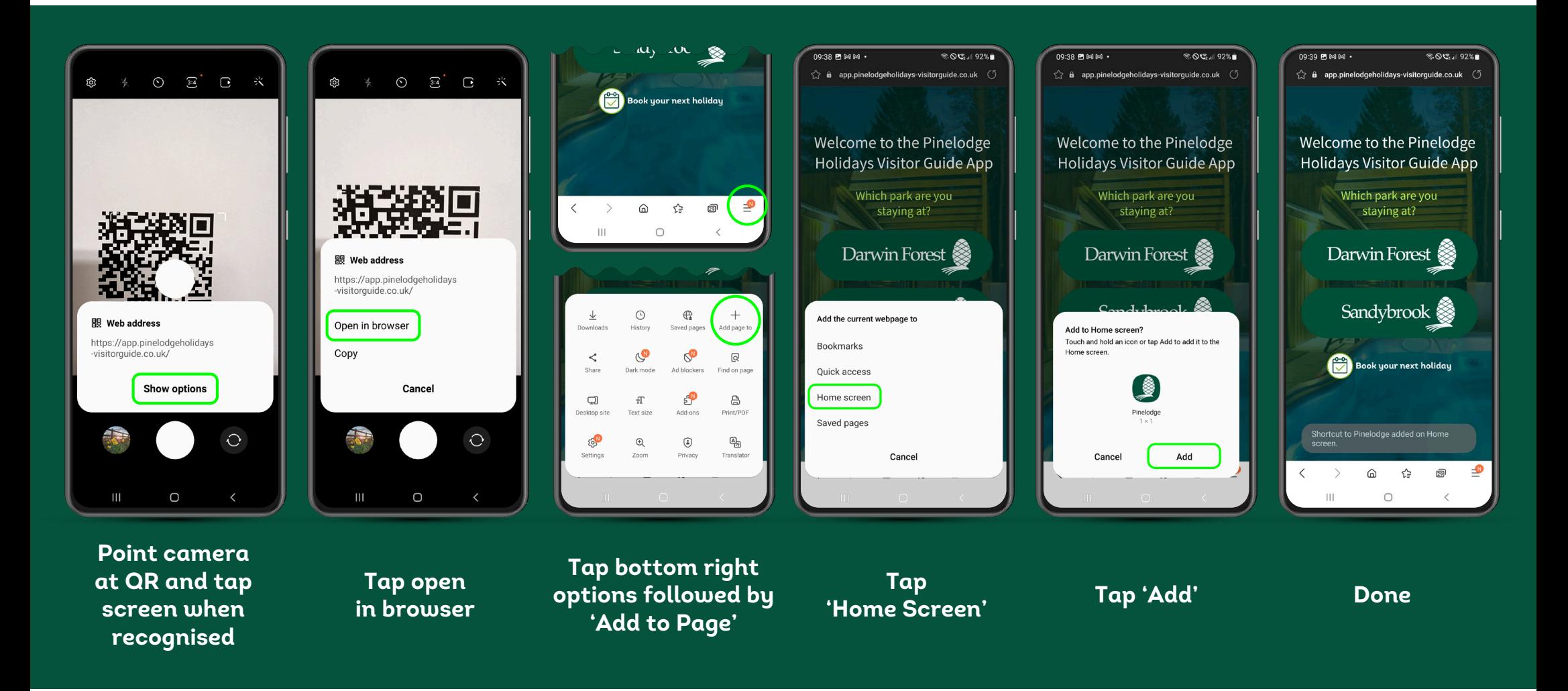

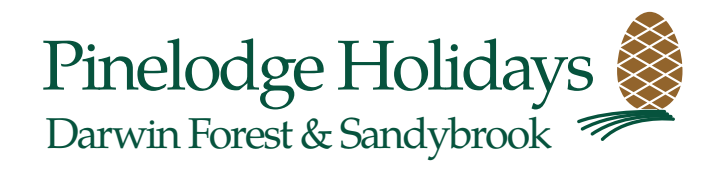